# **ESPECTRO ENSANCHADO POR SECUENCIA DIRECTA**

**Direct sequence spread spectrum**

### **RESUMEN**

Hoy en día los sistemas de comunicación deben permitir que múltiples usuarios puedan comunicarse al mismo tiempo, en específico cuando se utilizan redes como telefonía celular, radio y datos y esto lo realizan con diferentes técnicas; a estas técnicas se les conoce como de "Acceso múltiple", y permiten que una cantidad de usuarios determinada puedan comunicarse simultáneamente, utilizando los canales que estén disponibles. Existen tres tipos de técnicas de acceso básicas: FDMA (Frecuency Division Multiple Access), TDMA (Time Division Multiple Access) y CDMA (Code Division Multiple Access). En este artículo se va a tratar la técnica DSSS-CDMA, la cual modula en tiempo y en frecuencia, asignándole un código a cada usuario, para utilizar el mismo espectro de frecuencia. Inicialmente en este documento se hace una revisión conceptual de las técnicas enunciadas anteriormente y posteriormente se realiza una simulación con la herramienta MATLAB de la codificación y decodificación que utiliza la técnica DSSS-CDMA.

**PALABRAS CLAVES:** Acceso Múltiple por División de Código (CDMA), Banda Base, frecuencia, multiplexación, pseudo-ruido.

### **ABSTRACT**

*Today's communication systems should allow multiple users to communicate at the same time, specifically when used as cellular networks, radio and data and this is done with different techniques, these techniques are known as "Multiple Access "and allow a certain number of users to communicate simultaneously, using the channels available. There are three types of basic access techniques: FDMA (Frequency Division Multiple Access), TDMA (Time Division Multiple Access) and CDMA (Code Division Multiple Access). This article will try DSSS-CDMA technology, which modulates in time and frequency, assigning a code to each user, to use the same frequency spectrum. Initially in this paper provides a conceptual review of the techniques listed above and then a simulation with MATLAB tool of encoding and decoding technique using DSSS-CDMA*

**KEYWORDS:** *Base Band, Code Division Multiple Access CDMA, multiplexing, frequency, pseudo-noise..*

### **1. INTRODUCCIÓN**

En los sistemas de comunicaciones, en especial en las comunicaciones móviles, es esencial que múltiples usuarios se puedan comunicar simultáneamente, es decir, que los suscriptores compartan el espectro y los canales disponibles. Para que esto sea posible dado que el espectro en frecuencia es un recurso finito, se ha buscado la forma de optimizarlo, por eso las investigaciones a nivel internacional se han dirigido a la reutilización de este espectro y a la investigación de las técnicas de acceso al medio.

Fecha de Recepción: Enero 26 de 2010 Fecha de Aceptación: Marzo 25 de 2010 **MARTHA ISABEL LADINO A.** Ingeniera de Sistemas y Computación Estudiante Especialización en Redes de Datos Universidad Tecnológica de Pereira ladinoar@utp.edu.co

**PAULA ANDREA VILLA S.** Ingeniera de Sistemas y Computación Profesor Auxiliar Universidad Tecnológica de Pereira pavaji@utp.edu.co

Las técnicas de acceso al medio para múltiples usuarios es lo que permite que se puedan tener comunicaciones de varios usuarios utilizando el mismo canal.

Entre las técnicas de acceso al medio básicas se encuentran: FDMA (Frequency Division Multiple Access), TDMA (Time Division Multiple Access) y CDMA (Code Division Multiple Access).

En este artículo se realiza una revisión completa de la técnica de DS-CDMA, la cual es la técnica de

multiplexación CDMA con espectro ensanchado, es decir, la señal es ampliada con una señal llamada pseudoruido, antes de ser enviada por el canal, a cada comunicación se le asigna un código único y esto permite que se pueden modular en frecuencia y en tiempo.

# **2. FDMA (Frequency Division Multiple Access)**

En la técnica acceso múltiple por división en frecuencia, se asignan canales individuales a cada usuario y son asignados de acuerdo a la demanda. Algunas de las características principales son [1]:

- Los canales sin uso no pueden ser utilizados por otros para aumentar su ancho de banda.
- Transmisión en forma continua y simultánea.
- El ancho de banda es de 30 Khz.
- FDMA utiliza un filtro de RF para minimizar la interferencia con canales adyacentes.

Algunas de las desventajas que tiene esta técnica: los amplificadores de potencia no lineales utilizados en las estaciones bases trabajan cercanos a la saturación, la no linealidad produce ensanchamiento en frecuencia y genera intermodulación y la intermodulación produce interferencia en los otros canales.

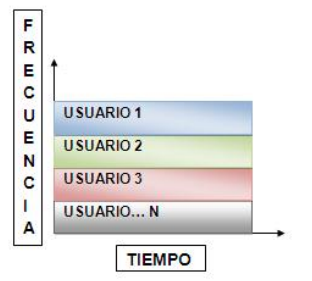

**Figura 1. Multiplexación FDMA**

**3. TDMA (Time Division Multiple Access)**

En la técnica de Acceso múltiple por división de tiempo se divide el espectro en slots de tiempo y se transmite los datos con el método "Buffer and burst" y utiliza modulación digital.

Algunas características de TDMA son [2]:

- El número de slots de tiempo depende de varios factores como la técnica de modulación y la disponibilidad de ancho de banda.
- La transmisión no es continua.
- El proceso de Handoff es más simple.
- Utiliza diferentes slots para transmisión y recepción.
- TDMA utiliza ecualización adaptativa.
- Requiere alto overhead de sincronización, debido a las interrupciones de la comunicación.

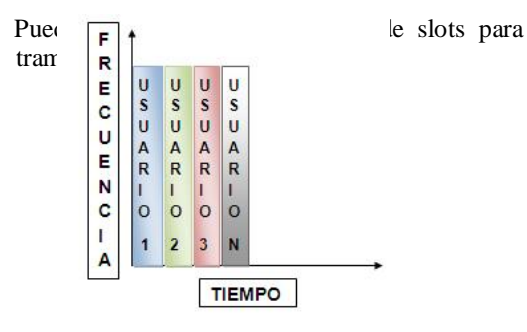

**Figura 2. Multiplexación TDMA**

**4. CDMA (Code Division Multiple Access)**

Las técnicas mencionadas anteriormente utilizan una multiplexación en tiempo o en frecuencia, según se realice la asignación temporal o frecuencial de los recursos. A diferencia de las dos anteriores en la técnica CDMA, las señales comparten tiempo y frecuencia, estas se diferencian entre sí mediante la asignación de códigos binarios ortogonales.

Algunas de las características principales [3]:

- •No existe limitación en número de usuarios.
- •Al aumentar número de usuarios aumenta la probabilidad de error.
- •CDMA reduce la pérdida de potencia de la señal ocasionado por el multitrayecto, debido a que

| <b>USUARIO1</b>  | <b>USUARIO1</b>  | <b>USUARIO1</b>  | <b>USUARIO1</b>  |
|------------------|------------------|------------------|------------------|
| <b>USUARIO 2</b> | <b>USUARIO 2</b> | <b>USUARIO 2</b> | <b>USUARIO 2</b> |
| <b>USUARIO 3</b> | <b>USUARIO 3</b> | <b>USUARIO 3</b> | <b>USUARIO 3</b> |
| USUARION         | USUARION         | USUARION         | USUARIO N        |

**Figura 3. Multiplexación CDMA**

**5. DS-CDMA (***Direct Sequence - Code Division Múltiple Access***)**

Las características principales de DS-CDMA son:

- La ampliación de la señal para su transmisión.
- La disminución de ruido de banda estrecha, como consecuencia del efecto de ensanchado.
- Las frecuencias de espectro ampliado son de 900 MHz y 2.412 a 2.484 GHz
- La división del espectro de frecuencia en varios canales de 1.25 MHz aproximadamente, aunque esto puede variar según las regulaciones de cada país.

• El espectro ensanchado aprovecha el desvanecimiento multitrayecto para fortalecer la señal original (El desvanecimiento multitrayecto se produce cuando una terminal móvil en conexión radio con una estación base, recibe, no sólo la señal proveniente del trayecto más corto entre ambos, sino también las de otras provenientes de rebotes con los diferentes objetos circundantes, por ejemplo los edificios).

*1) Generalidades*: La técnica de acceso múltiple por división de código en secuencia directa combina la modulación DSSS con la técnica de multiplexado CDMA, para que las diferentes señales que acceden al medio, compartan tiempo y frecuencia, diferenciándose entre sí mediante asignación de códigos binarios ortogonales.

Las características principales de esta técnica son:

- La disminución de ruido
- La ampliación de la señal para transmisión
- Las frecuencias de espectro ampliado están entre 2.412 y 2.484 GHz
- La división del espectro de frecuencia en varios canales de 1.25 MHz
- Protección de la señal ante el *desvanecimiento multitrayecto*

*2) Principios de funcionamiento:* DSSS amplifica una señal base multiplicando cada bit de ésta, por un código

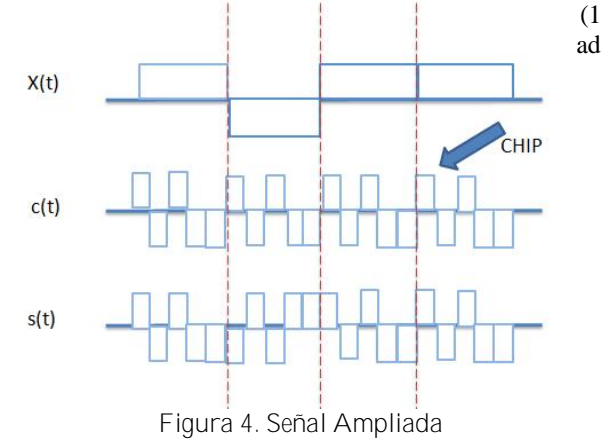

A continuación en la Figura 6. Se indica un ejemplo del cálculo que se realiza para obtener la señal ampliada.<br> $x(t) = 1011$ 

 $c(t) = 1 - 11 - 1 - 1$  $s(t) = -1$  1 -1 1 1  $x(1)$  XOR c(t) 1 -1 1 -1 -1  $x(2)$  XOR c(t)  $-1$  1 -1 1 1  $x(3)$  XOR c(t)  $-1$  1  $-1$  1 1  $x(4)$  XOR c(t)

 $s(t) = -11 - 1111 - 11 - 1 - 1 - 11 - 11 - 111$ **Figura 5. Obtención de la señal ampliada**

Existen diferentes tipos de secuencias binarias que pueden ser utilizadas como códigos para el multiplexado CDMA. Algunos son utilizados cuando los usuarios están sincronizados, como el basado en las funciones de Walsh presentada a continuación:

La longitud de este tipo de códigos es siempre potencia de 2 (L=2^N*). El exponente N* es el número de potenciales usuarios ortogonales a utilizar.

Ejemplo para  $L = 8$ ,  $N = 3$ 

 $\mathbf{i} \quad \mathbf{c1} \begin{bmatrix} 1 \end{bmatrix} = \{+1, +1, +1, +1, 1, 1, 1, 1, 1, 1 \}$ ¡ c2[l] *= {+1,+1, 1, 1,+1,+1, 1, 1}*

¡ c3[l] *={+1, 1,+1, 1,+1, 1,+1, 1}*

Otro tipo de secuencias son las que se basan en las secuencias pseudoaleatorias que son las que presentan las mejores prestaciones cuando los usuarios pueden no estar sincronizados entre sí.

Las secuencias multiplicadoras (códigos) multiplican la señal útil más señales ajenas (también útiles) y éstas se suman entre sí. El receptor recibe la señal de radiofrecuencia de su conexión más otras del mismo tipo, procedentes de otras conexiones ajenas. Luego se multiplica por el código que se utilizó en transmisión para recuperar la señal en banda base.

Las señales ajenas se parecen mucho a la señal de ruido que siempre está presente en todos los equipos de telecomunicaciones. El anterior está representado en la Figura 7.

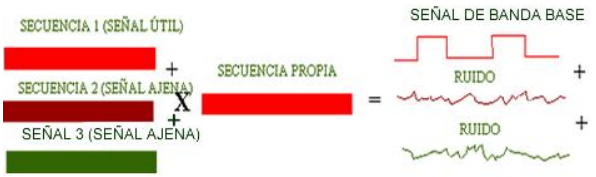

**Figura 6. Señales ruido.**

*3) Ventajas:*

- Información paquetizada
- Seguridad y privacidad
- Bajo consumo de potencia y baterías más duraderas en las terminales
- Pocas llamadas caídas
- Resistencia a la interferencia, ruido del ambiente y multitrayectorias
- Ancho de banda en demanda
- Compatibilidad hacia adelante y hacia atrás
- Calidad de voz mejorada
- Tecnología ampliamente reconocida

## *4) Desventajas*

senalmult1=[senalmult1 0];

- Costos de los equipos y de su mantenimiento
- La capacidad de un canal CDMA ante la presencia de ruido y de estaciones descoordinadas es típicamente menor de lo que se puede lograr con TDM.
- Con 128 chips/bit (que es un valor común) aunque la tasa de bits no sea alta, la tasa de chips si lo es, necesitándose un transmisor rápido

### *5) Aplicaciones*

- El sistema CDMA se ha diseñado para diversos planes de frecuencias, sin embargo las aplicaciones más importantes son para las bandas de PCS y telefonía móvil satelital.
- La técnica de acceso DS-CDMA se presenta como una solución para la transmisión de paquetes vía radio.
- Utilizada para aplicaciones militares donde la seguridad de las conversaciones y protección de los datos es importante.

**6. SIMULACIÓN EN MATLAB DE LA CODIFICACIÓN DS-CDMA**

Se realizó una codificación y una decodificación de señales para dos usuarios utilizando los conceptos de la técnica CDMA. En esta simulación para la codificación se tuvieron en cuenta los siguientes aspectos:

- Se introducen dos señales de 16 bits que harán las veces de señal banda base.
- Las señales multiplicadoras están predeterminadas y cumplen con la condición de ortogonalidad.
	- o senalcod=[1 1 1 1 -1 -1 -1 1 1 1 ]
	- o senalcod1=[1 1 -1 -1 1 1 -1 1 1 -1]

A continuación se lista el código fuente en MatLab y la gráfica generada para la codificación. Donde el codificador recibe la señal base (cuadrante uno en la Figura 8) y el pseudocódigo (cuadrante dos en la Figura 8) para ser ampliada (cuadrante tres en la Figura 8). Así mismo en la Figura 9 para el usuario dos.

function [senalmult senalmult1] $=$ codificacion(senalbase,senalcod,senalbase1,senalcod1) senalmult=[]; senalmult1=[]; for  $j=1:16$ for h=1:10 if ((senalbase(j)==1)  $&&$  (senalcod(h)==1)) senalmult=[senalmult 0];

elseif ((senalbase(j)==1) && (senalcod(h)==-1)) senalmult=[senalmult 1];

elseif ((senalbase(j)==0) && (senalcod(h)==1)) senalmult=[senalmult 1];

elseif ((senalbase(j)==0) && (senalcod(h)==-1)) senalmult=[senalmult 0]; end if ((senalbase1(j)==1) && (senalcod1(h)==1))

elseif ((senalbase1(j)==1) && (senalcod1(h)==-1)) senalmult1=[senalmult1 1];

elseif ((senalbase1(j)==0) && (senalcod1(h)==1)) senalmult1=[senalmult1 1];

elseif ((senalbase1(j)==0) && (senalcod1(h)==-1)) senalmult1=[senalmult1 0]; end end end fig=figure  $subplot(2,2,1)$ plot(senalbase)  $subplot(2,2,2)$ plot(senalcod)  $subplot(2,2,3)$ plot(senalmult) fig2=figure  $subplot(2,2,1)$ plot(senalbase1)  $subplot(2,2,2)$ plot(senalcod1)  $subplot(2,2,3)$ plot(senalmult1)

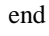

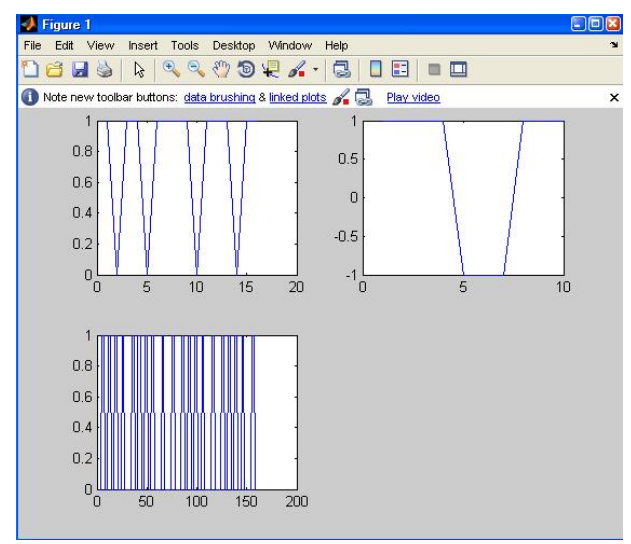

**Figura 7. Señal codificada del usuario Uno**

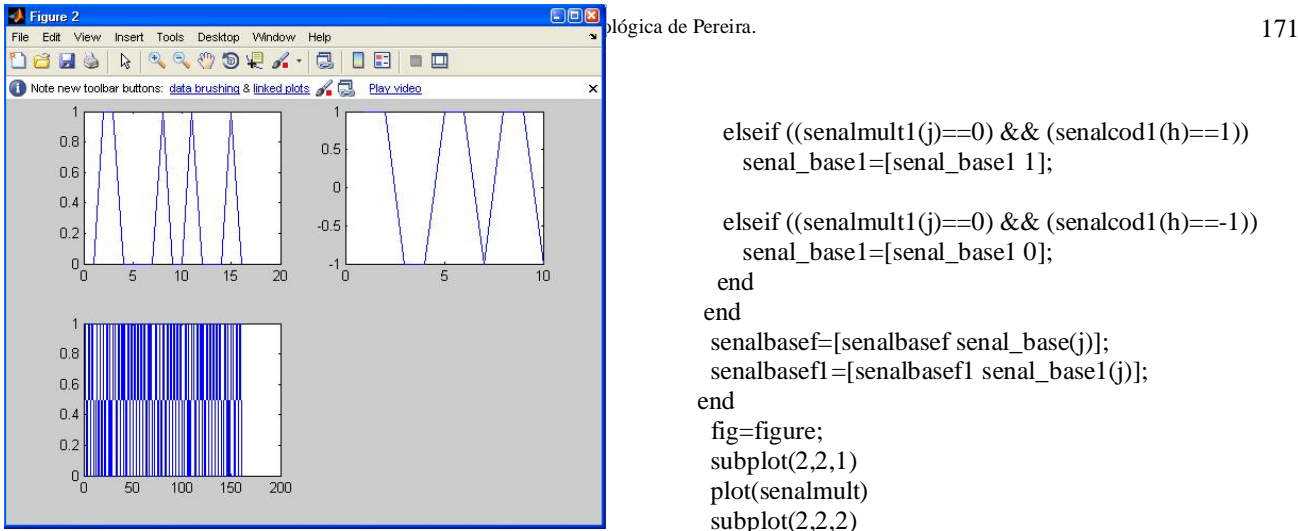

**Figura 8. Señal codificada usuario dos.**

Para la decodificación se tuvieron en cuenta los siguientes aspectos:

- Se recibe la señal ampliada y la señal multiplicadora
- Se realiza una XOR de la señal multiplicadora con cada chip de la señal multiplicada.
- Se toma el valor de cada diez bits para retomar la señal original.

A continuación se lista el código fuente en MatLab y la gráfica generada para el decodificador. Donde el la función recibe la señal ampliada (cuadrante uno en la Figura 10) y el pseudocódigo (cuadrante dos en la Figura 10) para recuperar la señal original (cuadrante tres en la Figura 10). Así mismo en la Figura 11 para el usuario dos.

```
Function
```
decodificacion(senalmult,senalcod,senalmult1,senalcod1) senal\_base=[]; senal\_base1=[]; senalbasef=[]; senalbasef1=[]; for  $i=1:10:160$ for h=1:10 if ((senalmult(j)==1) && (senalcod(h)==1)) senal\_base=[senal\_base 0]; elseif ((senalmult(j)==1) && (senalcod(h)==-1)) senal\_base=[senal\_base 1];

elseif ((senalmult(j)==0) && (senalcod(h)==1)) senal\_base=[senal\_base 1];

elseif ((senalmult(j)==0) && (senalcod(h)==-1)) senal\_base=[senal\_base 0]; end

if ((senalmult1(j)==1) && (senalcod1(h)==1)) senal\_base1=[senal\_base1 0];

elseif ((senalmult1(j)==1) && (senalcod1(h)==-1)) senal\_base1=[senal\_base1 1];

elseif ((senalmult1(j)==0) && (senalcod1(h)==1)) senal\_base1=[senal\_base1 1]; elseif ((senalmult1(j)==0) && (senalcod1(h)==-1)) senal\_base1=[senal\_base1 0]; end

### end

senalbasef=[senalbasef senal\_base(j)]; senalbasef1=[senalbasef1 senal\_base1(j)]; end fig=figure;

 $subplot(2,2,1)$ plot(senalmult)  $subplot(2,2,2)$ plot(senalcod)  $subplot(2,2,3)$ plot(senalbasef) fig2=figure;  $subplot(2,2,1)$ plot(senalmult1)  $subplot(2,2,2)$ plot(senalcod1)  $subplot(2,2,3)$ plot(senalbasef1)

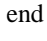

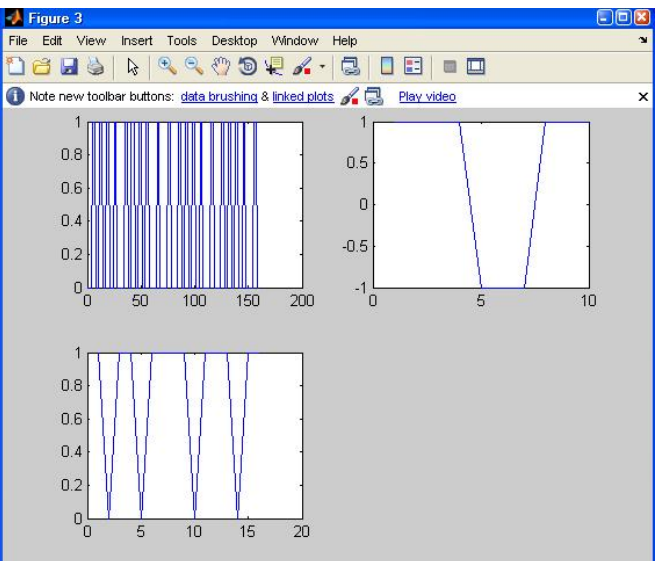

**Figura 9. Señal decodificada usuario uno.**

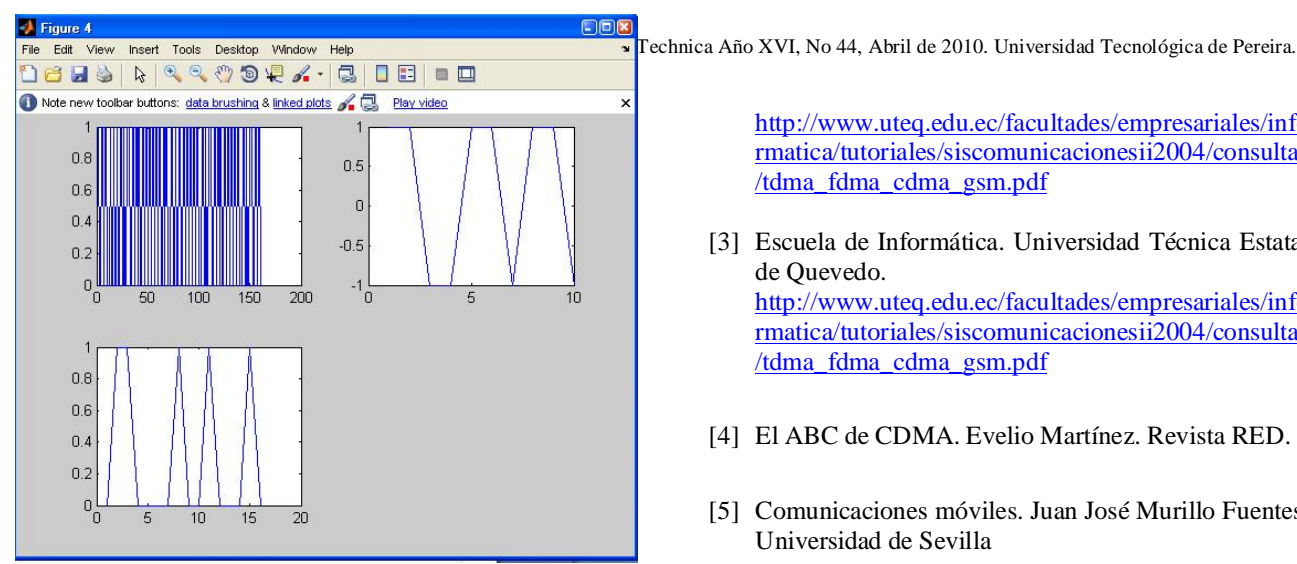

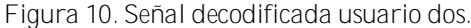

### **7. CONCLUSIONES**

La multiplicación CDMA combina las técnicas en tiempo (TDMA) y en frecuencia (FDMA) para maximizar estos recursos, permitiendo varios usuarios en el mismo instante de tiempo y en la misma frecuencia.

DS-CDMA presenta grandes ventajas en las comunicaciones, entre ellas la disminución considerable del ruido de banda estrecha, el aprovechamiento del desvanecimiento multitrayecto para fortalecer la señal original.

DS-CDMA usa un código multiplicador para ampliar la señal original y así poder compartir tiempo y frecuencia. Hay varias formas para hallar el código multiplicador, depende de la sincronización en las comunicaciones. funciones de Walsh para las comunicaciones y códigos pseudoaleatorios para las señales que no lo están.

Se realizó una simulación en MATLAB que uso códigos multiplicadores ortogonales. En las graficas resultantes se hace evidente el propósito de DS-CDMA: tener diferentes señales compartiendo los mismos recursos sin que se generen interferencias entre ellas.

Para que el receptor pueda obtener la señal original se realiza un proceso inverso con el mismo código multiplicador.

## **8. BIBLIOGRAFÍA**

- [1] Escuela de Informática. Universidad Técnica Estatal de Quevedo. <http://www.uteq.edu.ec/facultades/empresariales/info> rmatica/tutoriales/siscomunicacionesii2004/consultas /tdma\_fdma\_cdma\_gsm.pdf
- [2] Escuela de Informática. Universidad Técnica Estatal de Quevedo.

<http://www.uteq.edu.ec/facultades/empresariales/info> rmatica/tutoriales/siscomunicacionesii2004/consultas /tdma\_fdma\_cdma\_gsm.pdf

- [3] Escuela de Informática. Universidad Técnica Estatal de Quevedo. <http://www.uteq.edu.ec/facultades/empresariales/info> rmatica/tutoriales/siscomunicacionesii2004/consultas /tdma\_fdma\_cdma\_gsm.pdf
- [4] El ABC de CDMA. Evelio Martínez. Revista RED.
- [5] Comunicaciones móviles. Juan José Murillo Fuentes. Universidad de Sevilla
- [6] Bases de la tecnología umts: el acceso múltiple. Juan Manuel Vázquez. TELEFÓNICA MÓVILES ESPAÑA, S.A.
- [7] Modulaciones avanzadas: parte 1. espectro ensanchado y CDMA. Margarita Cabrera, Javier Rodríguez Fonollosa, Jaume Riba. Depto. TSC. UPC
- [8] M.B. Pursley, "Performance Evaluation for Phase-Coded Spread-Spectrum Multiple-Access Communication – Part I: System Analysis", IEEE Trans. Communic, vol. 25, nº 8, pp.795-799, Agosto 1977
- [9] Y.M. Wang, S. Lin, "A Modified Selective- Repeat Type-II Hybrid ARQ System and its Performance Analysis.", IEEE Trans. Communic. vol. 31, nº 5, pp. 593-608, Mayo 1985
- [10]M.K. Simon, J.K. Omura, R.A. Scholtz, B.K. Levitt, "Spread Spectrum Communications", Computer Science Press, EEUU, 1985
- [11]Escuela de Informática. Universidad Técnica Estatal de Quevedo.
- [12]<http://www.uteq.edu.ec/facultades/empresariales/info> rmatica/tutoriales/siscomunicacionesii2004/consultas /tdma\_fdma\_cdma\_gsm.pdf